## How to get better speeds

## CLICK HERE TO DOWNLOAD

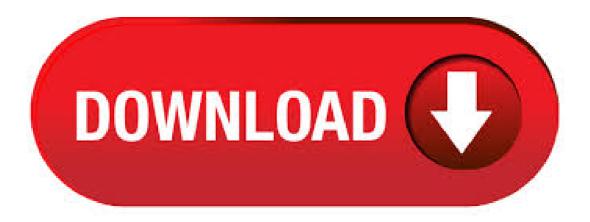

How to increase your upload speed. Try using a wired connection. If you're currently using a Wi-Fi connection, try switching to an ethernet cable, as wired connections have a faster upload speed. Clear your temporary files. Clearing your history, cache, and cookies can increase the overall speed of your computer, and this will increase your upload speed in turn. For example, if you're in New York, you might get an IP from a data centre in Virginia, whereas if you're in Seattle you might get one in Seattle. GeoDNS is very important for download speeds, for two separate but related reasons: first, connecting to a server that's further away makes you more prone to congestion; all it takes is one bad link between you and them to kill your download speeds. How To Get Better VPN Speeds and Performance. January 11, Using a VPN to increase your privacy or access blocked websites doesn't have to come at the cost of a fast Internet connection. Here's how to get the best speeds when using a VPN. Wi-Fi speed—you probably don't think much about it until the movie you're streaming crashes. Or your files won't upload to the cloud. Or your

web browser keeps spinning without loading the page you want. With millions of users with wireless devices connecting to Wi-Fi around the world, it's no wonder that people want to know how to improve their Wi-Fi speed for better experiences. This article will discuss how you can get the most from your Internet connection. We recommend that you try the changes in this article before considering switching to a faster, more expensive broadband package. Computer Settings. Download speeds may be reduced because of incorrect computer settings of the computer. I've done countless tests trying to tweak the AT&T Note to get better data speeds on T-Mobile, but it appears the best solution may be the simplest. Tools. 2 days ago. The newest wireless technology, IEEE ac, offers superior download and upload speeds as well as improved range compared to older WiFi technologies, such as IEEE b, g, and others. To take advantage of the latest WiFi technologies to boost home WiFi, you need to make sure that both your home router and your WiFi-enabled devices, such as smartphones and laptops, support. Unfortunately, you will not get the same speeds that you will get on your PC. It's either an issue with most PS4's, or an issue with the PSN servers themselves. Don't get too hung up on the numbers on paper, though. I don't get half of my normal speeds, but I never experience lag in-game either. Get the most out of your WiFi speeds. Your Guide To A Better Wireless Experience We want to make sure you're absolutely thrilled with your high speed internet service, and a big part of that is maximizing your network's performance. Hello All, I have setup just for me in my home so that I can get the fastest speeds possible when doing LAN-LAN in home. The only devices on my network are my phone, tablet, 1 PC, and a WD My Cloud. When I try to transfer files from my WD My Cloud (hooked into router via Ethernet) to my pc via Wi-Fi I only get speeds of 20MB/s. EE, which is owned by BT, offers even better value for heavy users: GB of data for £45 per month, or GB for £60 per month. If you sign an month contract, there are no up-front costs. Better coverage: no need to be at a particular spot or do yoga poses to get signal; Faster data: boosts your 4G and LTE speeds so they are blazing fast; Reliable reception: no more dropped calls, repeating conversation, or static-sounding voices; Consistent service: faster internet, uploads, and downloads. Don't get me wrong, if you have terrible internet speeds there's only so much the Nest Wifi kit can do. But if you have decent internet speed and a specific room where there's weak or poor signal, then this might be the solution you're looking for. Now that you've learned why your hotspot speed is slow, let's jump into how to boost your hotspot signal. Try these troubleshooting tips below to make your Wi-Fi hotspot faster! 1. Try changing the location of your hotspot. Try different rooms of your apartment, or even another level of your house, to see if you get better cell reception. 2 days ago · How to get faster broadband speeds Thanks to the rollout of fibre broadband, faster speeds are becoming affordable for more and more users in the UK. With fibre now available in over 25 million properties nationwide, competition is intense and the possibility of finding a better broadband deal with faster speeds is good. Here are six steps you can take to improve your upload speeds. Check Your Router's Firmware. Firmware gets updated every now and then. Update Drivers. Drivers can experience the same shortcomings as your router's firmware. Clean Everything, Check Your Connection. Use Zonal OCR. Update Old Tech. How can I improve my upload speed? How do I get faster speed? The guy who sold us the package said our area was testing at mbs and it's less than 1/2 that! When going to agojuye vestism ru speeds have tested - mbs and tv and internet are slow, when picking a tv show on hulu it just spins and thinks and says "loading". 8 thoughts on "How To: Get Better BitTorrent Speeds" Anonymous says: January 11, at am. I can see this working for popular torrents but for the rarer material you might be filtering out peers that would have otherwise provided you a download. Log in to . Although they look dorky, add a bit of bulk to your system, and can sometimes act up in your OS, they're an easy way to get faster wifi speeds when paired with a ac router that has similar. Boost Wi-Fi around your Home to Ensure Quality Streaming, Getting that secure, high-speed Mbps or better Wi-Fi boost isn't difficult. It does requires scoping out three elements of your WiFi: age and capabilities of your wireless equipment; measuring your current wireless router speeds and adding WiFi Network Extenders along with your existing Wi-Fi router. Guide to using Xbox One online: Networking, fixing lag, download speeds, Windows Central. users can expect better performance with dedicated servers. Posted: Wed Jan 20, Post subject: How to get better speeds out of my wifi?: I am using a WRTN with Build M Mega as a main router and a WRT54G2 also using build M micro as a bridge for my slingbox, xbox. The WRT54G2 has about 75% signal and is only feet away from the wrtn. When looked at over a period of months, your average speed can tell you a great deal about how you're improving as a cyclist. Here's how to cycle agojuye.vestism.ru: Hannah Reynolds.